# **Primitive.nextgen 1.0.0 Crack Product Key Full [Latest 2022]**

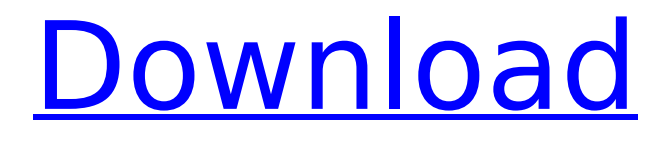

#### **Primitive.nextgen Crack+ Free For PC [Latest-2022]**

The app provides a well-configured interface that allows you to vectorize existing pictures and add geometric shapes over them in a few steps. You can also change the shape, background color, starting opacity, and other properties to adjust the output. Key features: \* Draw geometric primitives over your pictures \* Add different shapes: triangles, rectangles, ellipses, smileys \* Set background color, starting opacity, and other properties \* Geo-targeting: create pictures with different orientations and/or sizes \* JPEG 2000, JPEG, GIF and BMP support \* Geo-targeting: modify picture with different orientations and/or sizes \* Up to 500 shapes \* Autodetects and displays the background \* Can be used on any type of images \* Alt-tab compatible \* No installation required \* Low performance impact \* Easy to use Getting primitive.nextgen \* Extract the zip file you downloaded in this article \* Unzip the file and run the executable \* Wait for a progress window to show up  $*$  Enter the following setting: \* Name your folder (Eg: New folder) \* Specify a folder location \* Leave all the other options blank \* Hit the "Let's go!" button \* You should see the file saved in your specified location \* If you have any trouble, visit the Help menu for instructions primitive.nextgen is a fun and easy-to-use application that gives you the possibility to vectorize existing image by adding shapes and controlling their aspect. It's handy for all types of users looking for software solutions to create innovative pictures, such as web designers. After a quick setup

operation that shouldn't give you any trouble, you're welcomed by a clean and intuitive interface, where you can get started by selecting the picture you want to use as baseline. Paint on photos using geometric primitives In the following step, you can tweak the number of geometric shapes to add by setting any value from 1 to 500 (the large number, the better results but slower process). As for the shape types, you can include any combination of triangles, rectangles, ellipses and smileys. The background can be filled with a fixed or autodetected color. Furthermore, you can tweak the starting opacity or let primitive.nextgen do this automatically, set the computation size (in pixels, smaller is faster), specify the viewing size, choose the number

## **Primitive.nextgen With License Key Free Download**

Create perfectly vector images in minutes and keep your original photos safe. A: I haven't tried this, but it looks cool. You can try drawing freehand on it (like in the demo) using the Align tool (the purple square). By aligning the tool to the image, the points that you make will be added to the preview in the lower right of the image preview area. If you release the mouse, the shape will be drawn with a fill of the colour you were using for alignment and a stroke of the starting colour. If you scroll vertically to see the preview at the bottom, you will see your drawing appear in the lower right of the preview and the viewable area expands as you draw. You could also create a cursor that allows you to draw with a brush

and maybe even with a different colour than the image. I guess this isn't a high quality vector image, since it's an image of an image, but it's very cool. Q: Do I need to worry about GNOME applets overlapping when using unity? I like the simplicity of the gnome-shell  $+$  unity (unity-2d is basically the same) combination. Unfortunately, I've noticed that some widgets in the global applets menu are overlapping on the left-hand side. This may seem minor, but it's beginning to be a problem. In GNOME Shell: In Unity: Possible culprits: program for sending SMS media player ... How can I stop these widgets from overlapping on the left? A: Alrighty, so after some googling and testing I figured out that there's actually a few ways to have them not overlap: Open the program in question, and make sure it's not maximised Remove the tray icon from the panel, unless your software requires it to be there, in which case, reinstall it. Open the Unity tweak tool (via alt-F2) and go to the "Applications" tab. Go to the "Notification" sub-tab, and click on the individual tray icons you want to remove. Right-click and choose "Delete", then restart your computer. Ensure "Notification Area" is checked in the "More Settings" dialog. If you want the icon to reappear on the panel, go to the "Notification Area" subb7e8fdf5c8

#### **Primitive.nextgen Crack+ Activation Code Free**

slider Paint on photos using geometric primitives | SlideShow | basic.tech | download More software like primitive.nextgen Is there more like primitive.nextgen? Change sources below. Preview -... Close primitive.nextgen slider Paint on photos using geometric primitives | SlideShow | basic.tech | download Primitive.nextgen is a fun and easy-to-use application that gives you the possibility to vectorize existing image by adding shapes and controlling their aspect. It's handy for all types of users looking for software solutions to create innovative pictures, such as web designers. After a quick setup operation that shouldn't give you any trouble, you're welcomed by a clean and intuitive interface, where you can get started by selecting the picture you want to use as baseline. Paint on photos using geometric primitives In the following step, you can tweak the number of geometric shapes to add by setting any value from 1 to 500 (the large number, the better results but slower process). As for the shape types, you can include any combination of triangles, rectangles, ellipses and smileys. The background can be filled with a fixed or autodetected color. Furthermore, you can tweak the starting opacity or let primitive.nextgen do this automatically, set the computation size (in pixels, smaller is faster), specify the viewing size, choose the number of random shapes to start every iteration for, as well as enter the number of failures to take into account when stopping shape optimization (a large number

means more precise results but slower task). Set the shape, background color, starting opacity, and other properties As soon as you hit the "Let's go!" button, the application gets busy adding the shapes to the image and asks for a saving location for the new file, along with name. During this time, you can get a preview of the output file in the main window, along with the percentage of similarity (compared to the original photo). There's a lot which can be accomplished using just primitive shapes, with the imagination being your only limit. You can check out this gallery to convince yourself. The app had surprisingly low impact on system performance in our tests and finished photo tweaks quickly. All aspects considered, primitive.nextgen offers a simple and straightforward solution for drawing on images with the help of geometric primitives. is available for download from our website.

# **What's New in the Primitive.nextgen?**

Easy-to-use photo editor. Add shapes, change colors and effects, blur, or skew the picture. You'll be surprised by the results. Works in the background of your photo editor of choice (like Photoshop, GIMP, Paint.NET, etc.) Download Now All listed features "Try out this application free for 3 days." "Bottom line: fantastic application." "I'm sure that if you are a true Photoshop user, you will be able to create impressive quality effects and effects with this application." "Let's see." "I tried this software and it does what it is meant to do very well." "I've tried a bunch of painting, design and manipulation apps, but this

application is the best one by far!" "This application is amazing." "It does what it is meant to do, and it does it very well." Easy-to-use photo editor. Add shapes, change colors and effects, blur, or skew the picture. You'll be surprised by the results. Works in the background of your photo editor of choice (like Photoshop, GIMP, Paint.NET, etc.) Dismiss Click anywhere on the review to close it. Q & A section below\* \*If you have any questions about this application, please feel free to submit them in the Q & A section.Q: How do I return a string from a function in JavaScript? I am working with a winjs function that looks like this var fn = win.ui.appBarIcon.add(); I am wanting to return fn to another function to do something with it. But win.ui.appBarIcon.add(); returns an object not a string. What would be the best way to return a string? A: It returns an object, so you have to call the function from it, like this: var fn = win.ui.appBarIcon.add(); var str = fn.toString(); Q: What is the difference between the.bss and.data sections? I'm reading M2M book from google, and I'm confused about the.bss and.data section. Are they seprate? A: In my opinion, bss stands for "global bss". It is the space

## **System Requirements:**

1. Windows Operating Systems (XP, VISTA, 7) 2. Mac Operating Systems (OS X 10.2 or higher) 3. Gamepad support (a support for Nintendo 64 gamepad is included) 4. 8GB of RAM Setup Screenshots: Pricing & Availability: The game will be released on 7th August 2013 at \$19.99 About Author Jeremy Lowe Jeremy is currently a game consultant at Iguana Entertainment. A natural born writer, Jeremy has been involved in the gaming industry for

<https://www.firstusfinance.com/speechexpert-crack-keygen-full-version-free-download-mac-win/> <http://cipheadquarters.com/?p=27074> <http://modiransanjesh.ir/soube-activation-key-updated-2022/> <https://jrowberg.io/advert/rocky-mountain-mirror-activator/> <https://www.dominionphone.com/diary-book-activation-code-free-for-pc/> <https://shippingcasesnow.com/sixaxis-pair-tool-crack-serial-number-full-torrent-for-pc-2022/> <https://enricmcatala.com/notepad-plus-crack-free-download/> <https://www.1home.sk/wp-content/uploads/2022/07/karave.pdf> <https://arseducation.com/statfoot32-crack-activation/> <http://diamondtoolusa.com/citrusserver-2016-2-0-product-key-latest-2022/> [https://akastars.com/upload/files/2022/07/ZuU9onaDXO5iUa4IijXO\\_04\\_1babe7448746bcb8d92fc34a0](https://akastars.com/upload/files/2022/07/ZuU9onaDXO5iUa4IijXO_04_1babe7448746bcb8d92fc34a05c32c06_file.pdf) [5c32c06\\_file.pdf](https://akastars.com/upload/files/2022/07/ZuU9onaDXO5iUa4IijXO_04_1babe7448746bcb8d92fc34a05c32c06_file.pdf) <https://brunmatliaplacendi.wixsite.com/fiajimsafor/post/textmaestro-crack-win-mac> <https://colorbase.ro/ptp-track-hound-1-0-5-crack-mac-win-latest-2022/> [https://cursos-bonificados.com/wp-content/uploads/2022/07/CT\\_And\\_MRI\\_Interactive\\_Atlas\\_Of\\_CrossS](https://cursos-bonificados.com/wp-content/uploads/2022/07/CT_And_MRI_Interactive_Atlas_Of_CrossSectional_Anatomy_Crack_Serial_Key_Download_X64.pdf) [ectional\\_Anatomy\\_Crack\\_Serial\\_Key\\_Download\\_X64.pdf](https://cursos-bonificados.com/wp-content/uploads/2022/07/CT_And_MRI_Interactive_Atlas_Of_CrossSectional_Anatomy_Crack_Serial_Key_Download_X64.pdf) <https://websiteusahawan.com/2022/07/04/noteworthy-composer-viewer-latest-2022/> [http://learsuajo.yolasite.com/resources/Free-MP3-To-CD-Converter-Burner--Crack-Full-Product-Key-](http://learsuajo.yolasite.com/resources/Free-MP3-To-CD-Converter-Burner--Crack-Full-Product-Key-Free-Download-WinMac.pdf)[Free-Download-WinMac.pdf](http://learsuajo.yolasite.com/resources/Free-MP3-To-CD-Converter-Burner--Crack-Full-Product-Key-Free-Download-WinMac.pdf) <http://kinectblog.hu/ibm-viavoice-toolkit-for-animation-crack-free-latest-2022.html> [http://www.ambulatorioveterinarioiaccarino.it/wp](http://www.ambulatorioveterinarioiaccarino.it/wp-content/uploads/2022/07/Windows_8_Metro_Start_Menu.pdf)[content/uploads/2022/07/Windows\\_8\\_Metro\\_Start\\_Menu.pdf](http://www.ambulatorioveterinarioiaccarino.it/wp-content/uploads/2022/07/Windows_8_Metro_Start_Menu.pdf) <http://lovetrustfoundation.com/arduino-smart-control-crack-product-key-full-for-pc/> [https://www.interprys.it/wp](https://www.interprys.it/wp-content/uploads/2022/07/ConceptDraw_Office__Crack___Activation_Key_MacWin_2022.pdf)[content/uploads/2022/07/ConceptDraw\\_Office\\_\\_Crack\\_\\_\\_Activation\\_Key\\_MacWin\\_2022.pdf](https://www.interprys.it/wp-content/uploads/2022/07/ConceptDraw_Office__Crack___Activation_Key_MacWin_2022.pdf)